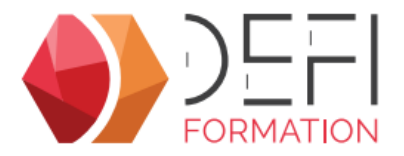

# La gestion de l'activité commerciale sous GesCOF 8<sup>COMD1</sup>

**De la prospection au devis, optimisez votre activité commerciale dans GesCOF 8**

**A distance - Synchrone**

# **Objectifs**

Améliorer son utilisation des outils commerciaux dans GesCOF.

# **Public Visé**

Toute personne amenée à utiliser GesCOF dans le cadre de ses activités commerciales

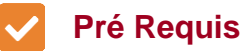

Pour suivre cette formation, l apprenant doit maitriser les fonctionnalités de base des outils : naviguer dans l outil, créer, modifier ...

# **Objectifs pédagogiques et d'évaluation**

Identifier les informations utilisées à des fins commerciales Enregistrer une visite et une tâche Créer un dossier commercial Utiliser l'assistant CRM Utiliser l'assistant de relance stagaiaires

## **Méthodes pédagogiques**

L'apprenant suit la formation avec un formateur, en individuel ou en groupe, en alternant théorie et exercices à réaliser sur une base école

## **Parcours pédagogique**

**Fiches clients/prospects**

- Les catégories et groupes de clients
- Le suivi de visites
- Le suivi de tâches

#### **Catalogue de formation**

- Les tarifs spécifiques clients, groupes et catégories de clients
- La durée de relance des stagiaires
- La création de fiche produit spécifique à un client
- **Dossier commercial**
- La création d'un dossier commercial
- L'ajout de visites et de tâches - Les informations du dossier : recueil, participants, chargé commercial,
- avancement
- La réservation de sessions INTER
- la réservation de dates INTRA
- L'ajout de charges refacturables
- La génération et envoi du devis
- La validation en INTER
- La validation en INTRA
- **Assistant CRM**
- L'utilisation en prospection et en suivi de tâches
- La création de visite, de tâche et de dossier commercial

#### **Assistant de relance stagiaires**

- La recherche de stagiaires à relancer
- Les modes de relances : par e-mails, par dossiers commerciaux ou par tâches

### **Moyens pédagogiques**

#### **MOYENS FOURNIS PAR DEFI FORMATION**

- un lien de téléchargement gratuit du logiciel de visioconférence TeamViewer Meeting - un accès à une base école GesCOF avec des données factices

### **MOYENS A FOURNIR PAR LE CLIENT**

Pour chaque apprenant :

- un bureau individuel au calme (en agence ou en télétravail)
- un ordinateur avec une connexion internet
- un casque audio avec microphone (ou à défaut le microphone et haut-parleur de l'ordinateur)
- un écran secondaire
- l'application TeamViewer Meeting (téléchargeable gratuitement)

**Version : COMD1-20240507 DEFI Formation - Numéro de déclaration d'activité (ne vaut pas agrément de l'état) : 72 64 03288 64** 

**DEFI Formation**

8 Rue des Pyrénées - Zone Industrielle Abos - Tarsacq - 64 360 ABOS Tél. : 05 59 60 71 59 - Site internet : www.defi-formation.net - e-mail : formation@defi-informatique.fr SAS au capital de 10 000 € - N° TVA Intra. : FR17538984899 - ID DataDock : 0014009

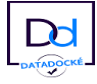

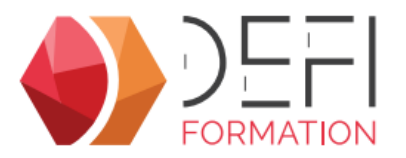

### **Qualification Intervenant·e·s**

Formateurs internes DEFI Formation

#### **REP Méthodes et modalités d'évaluation**

Evaluation par un quiz en début et en fin de formation permettant d'évaluer la progression du participant. A l'issue de la formation, l'apprenant recevra une attestation individuelle de fin de formation.

### **Modalités d'Accessibilité**

La formation étant entièrement réalisée à distance, merci de nous contacter pour déterminer l'aménagement adapté pour les personnes en situation de handicap.

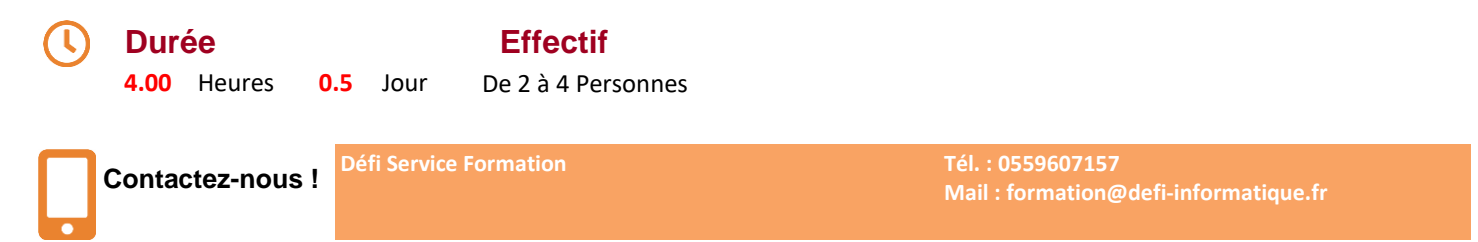

**Version : COMD1-20240507 DEFI Formation - Numéro de déclaration d'activité (ne vaut pas agrément de l'état) : 72 64 03288 64** 

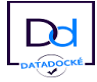